Prénom : ....................................... Date : ...................................................................

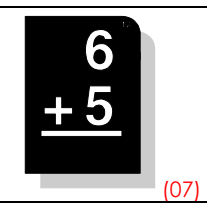

Lorsque l'on pose une addition en colonnes, il faut faire attention à bien aligner les chiffres des unités, dizaines, centaines, milliers..., commencer par la droite et faire attention aux retenues !

 $\mathsf{C}$ 

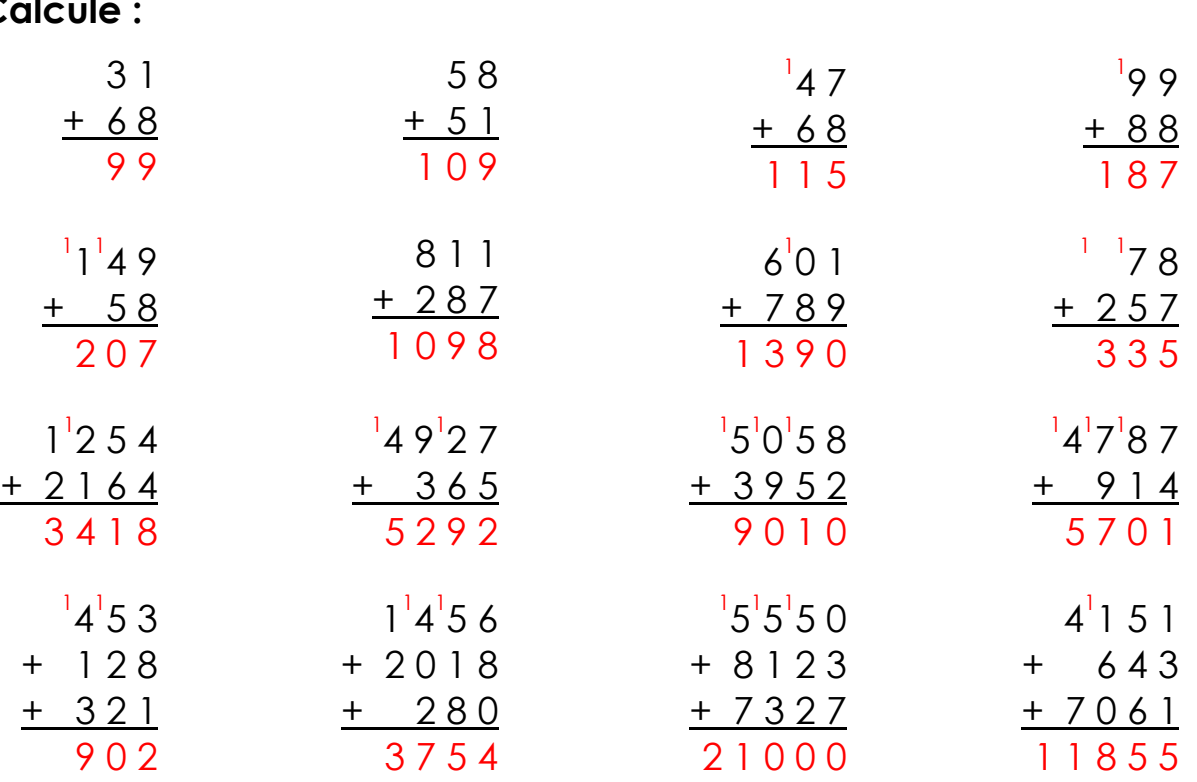

## • Pose en colonnes et calcule :

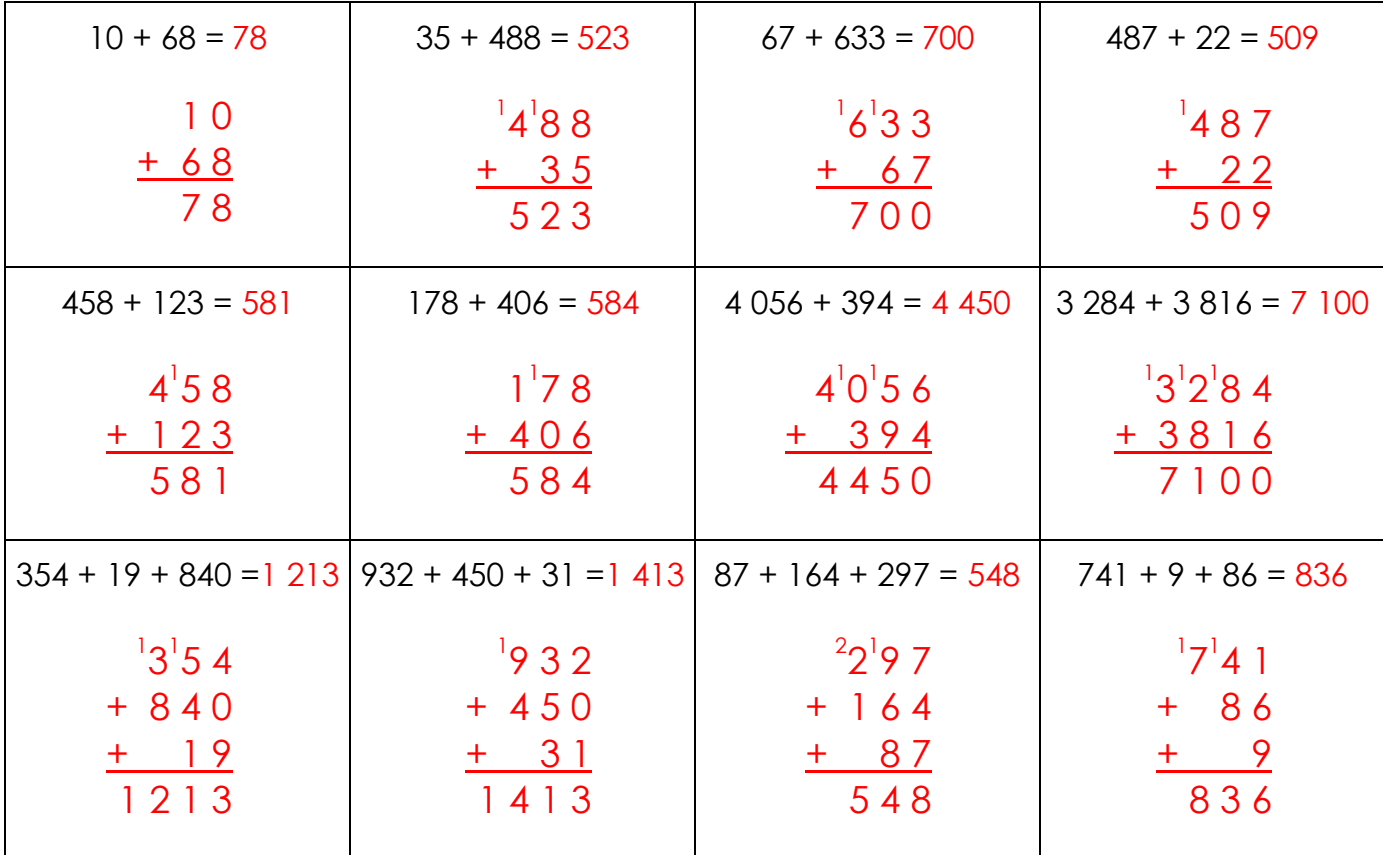